## **Xreading VL:**教員用 使用方法

下記は教員用 Xreading VL の使用方法となります。クラスの作成法、課題の設定の仕方、学生の登録、クイズの印刷方法をご紹介しています。学生の登録 にはクラスの情報が必須となっておりますので、まず教員がクラスを作成する必要があります。又、有効な assignment がなければ学生は本の検索をするこ とができません。

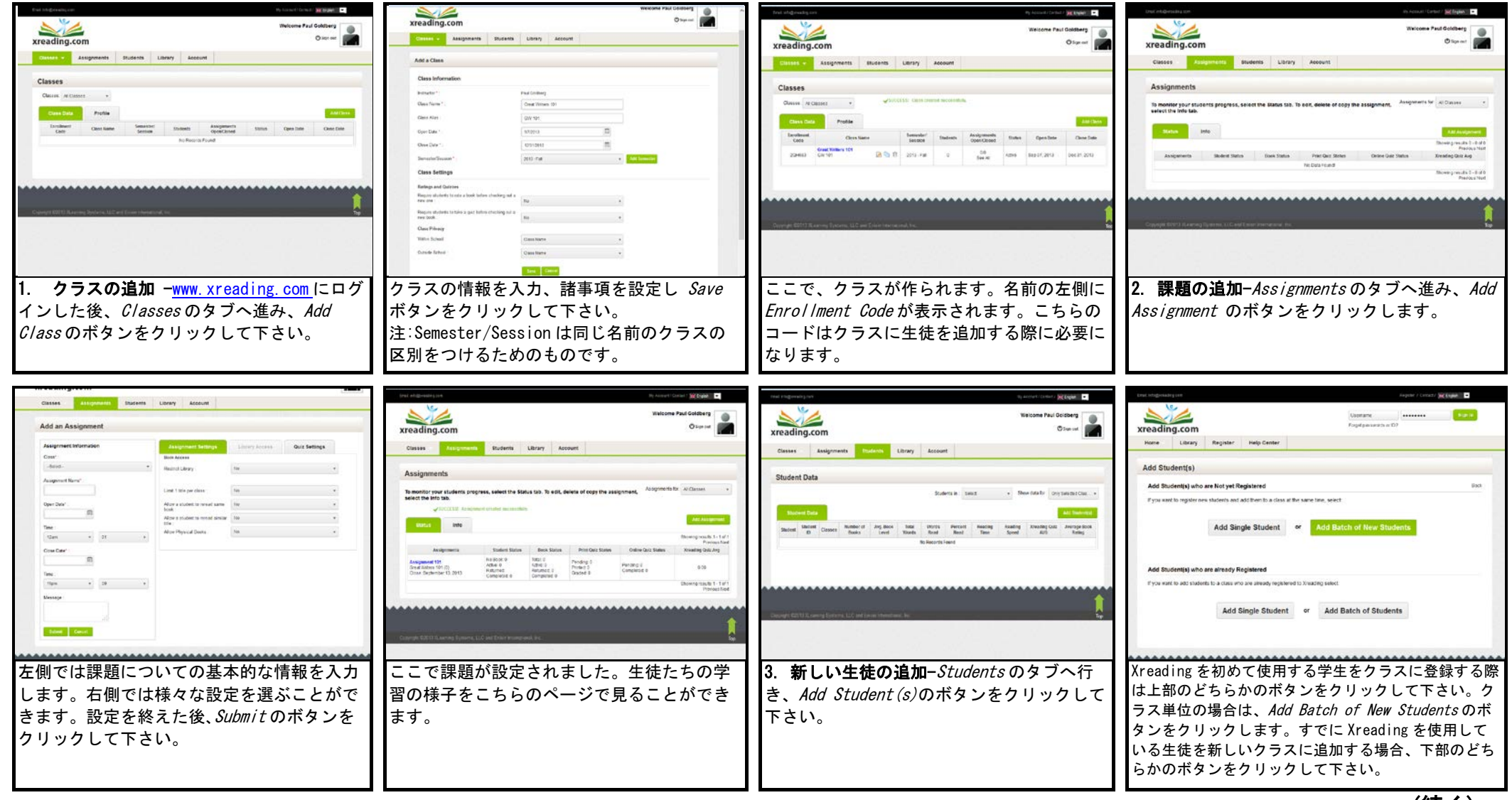

(続く)

## (2 ページ)

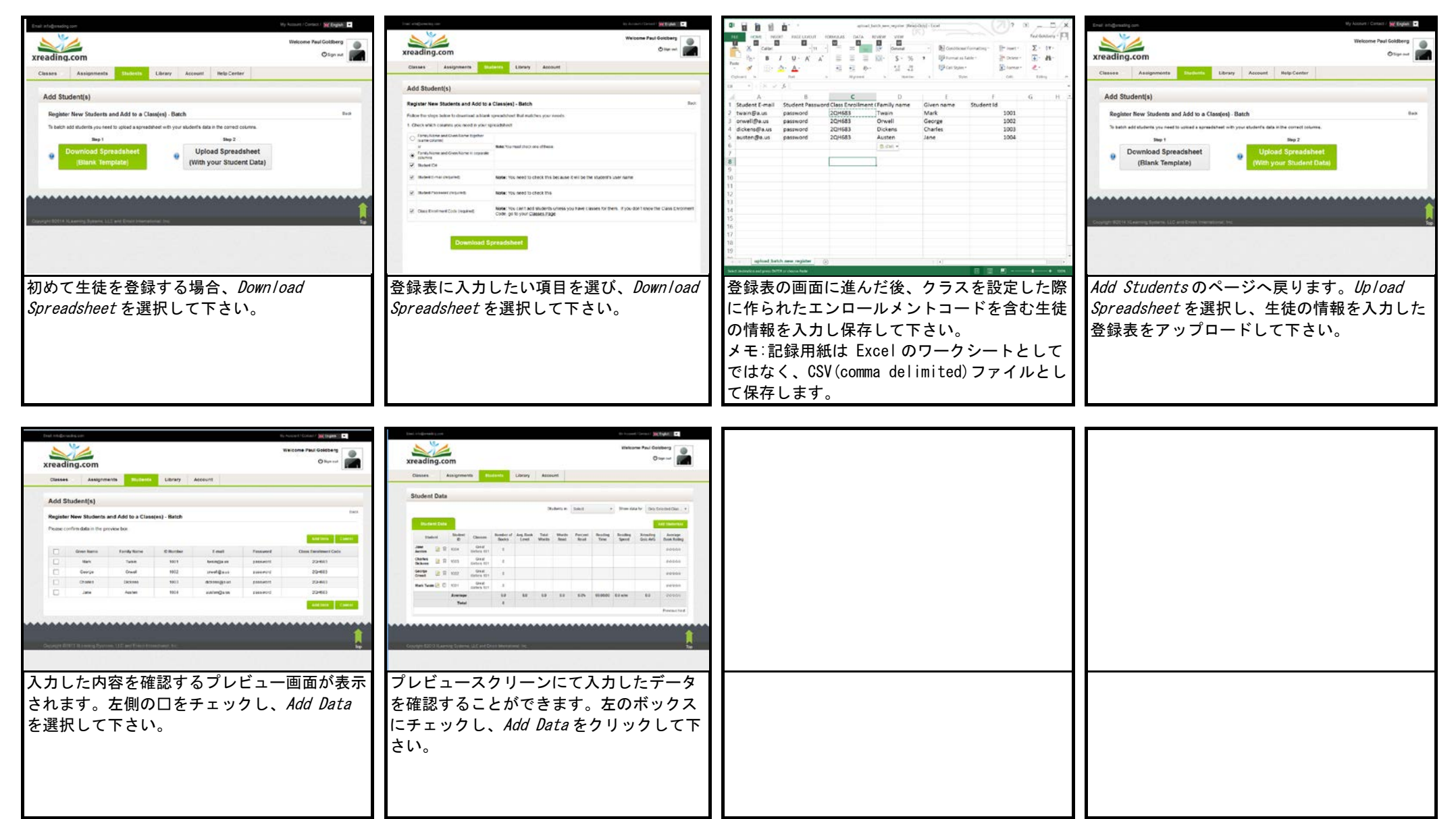

(June 2014)